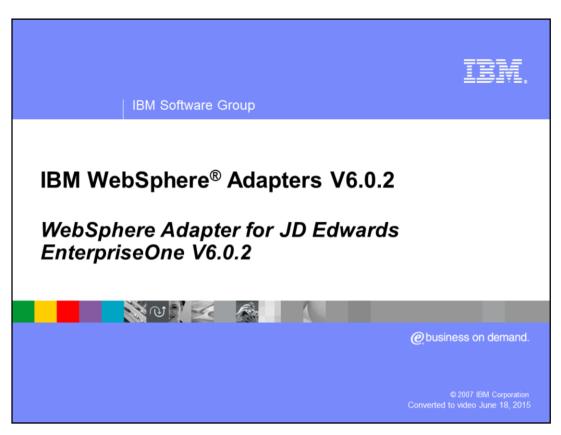

This presentation covers the IBM WebSphere Adapter for JD Edwards EnterpriseOne V6.0.2

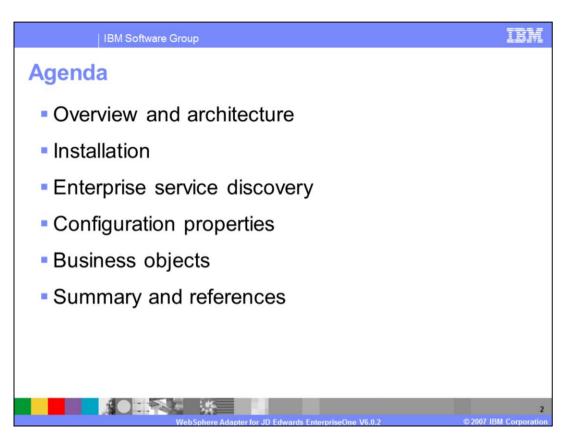

The agenda for this presentation is shown here.

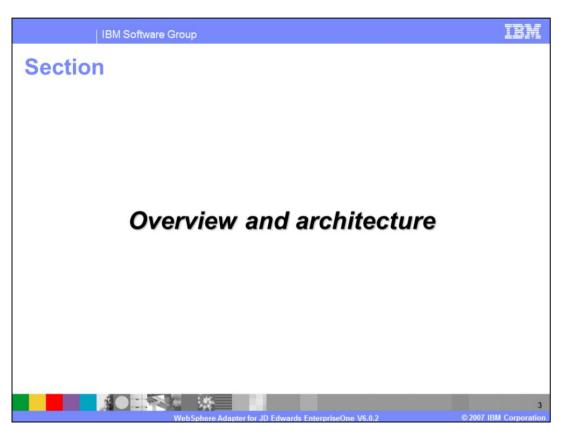

This section will provide an overview of the WebSphere Adapter for JD Edwards EnterpriseOne V6.0.2

IBM Software Group

## **Overview**

The JD Edwards EnterpriseOne Resource Adapter enables outbound connectivity for integration to JD Edwards EnterpriseOne Applications.

- Information is exchanged with the EnterpriseOne application through:
  - Business Function calls
    - Business function calls are core to EnterpriseOne interoperability.
      Business functions encapsulate transaction logic to perform specific tasks.
  - XML List calls
    - XML List is XML-based interoperability that runs as an EnterpriseOne process. It provides List functionality that enables retrieval of a list of records from EnterpriseOne.

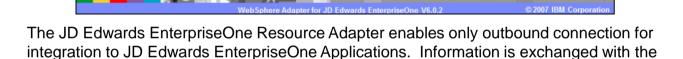

EnterpriseOne application through either Business Function Call or XML List calls.

For Business Function calls, they are core to EnterpriseOne interoperability. These business functions encapsulate transaction logic to perform specific tasks. For XML List call, it is XML-based interoperability that runs as an EnterpriseOne process. It provides List functionality that enables retrieval of a list of records from EnterpriseOne applications.

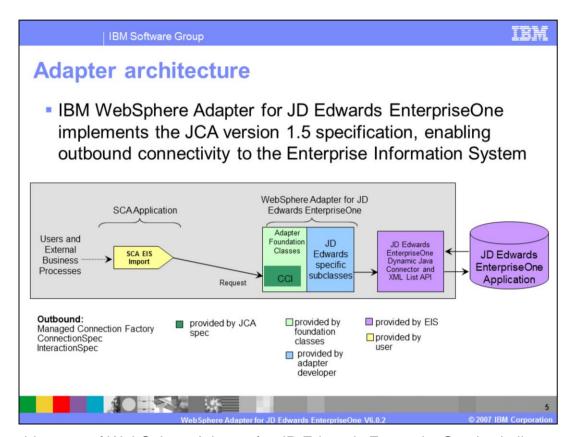

The architecture of WebSphere Adapter for JD Edwards EnterpriseOne is similar to any other adapters. With the similar chart here, you see an SCA EIS Import, which indicates that the adapter only supports outbound. There are adapter foundation classes and JD Edwards specific subclasses. The adapter then uses a JD Edwards EnterpriseOne Dynamic Java connector and XML List API to communicate with a JD Edwards EnterpriseOne Application.

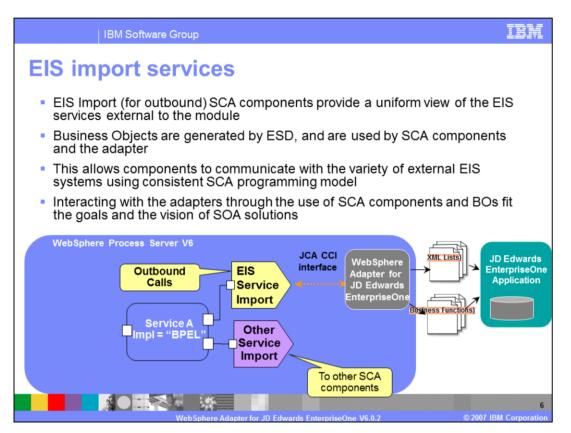

This diagram is showing the SOA version of the architecture. Here you see a business integration application, Service A, implemented as a BPEL process, making its references or invokes to other services using the EIS Service Import and WebSphere Adapter for JD Edwards EnterpriseOne. Outbound is made through Service Import and used JCA CCI interface to pass business objects. It wraps the information over to the adapter and the adapter will invoke it using either XML List or Business Function available on JD Edwards Adapter.

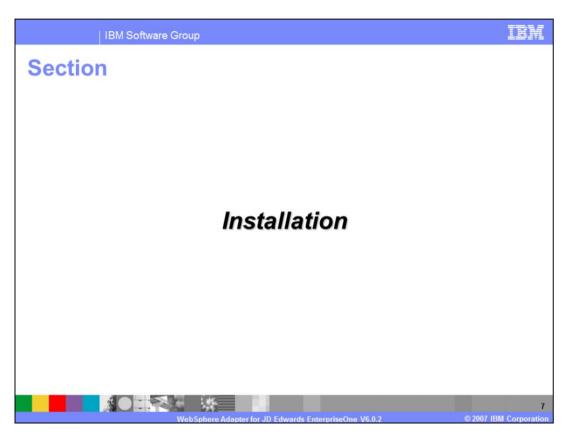

This section will provide the installation preparation steps for WebSphere Adapter for JD Edwards EnterpriseOne. Note that this section is also included in a separate presentation common for all WebSphere Adapters.

IBM Software Group

## Importing the adapter into Integration Developer

- Import JD Edwards Adapter Resource Archive into Integration Developer – this creates a Java<sup>™</sup> 2 Enterprise Edition (J2EE) connector RAR project in the workspace
- Add EIS external dependencies to the RAR project and add them to the Java Build path of the project
  - Many files, depending on JD Edwards version
  - Right click the CWYED\_JDE connector module folder -> Import -> Import from File System, Browse to location, select all dependent files
  - Add libraries from CWYED\_JDE connector module to the connector project classpath
    - Right click CWYED\_JDE -> Properties -> Java Build Path, from the Libraries tab click Add JARS
    - Add all of the libraries in the connector module folder

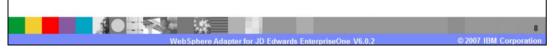

The WebSphere Adapter for JDE RAR file is now included in Resource Adapter directory of WebSphere Integration Developer. Once you have located the adapter, you will proceed with WebSphere Integration Developer and import the JDE archive into WebSphere Integration Developer. This creates a J2EE connector project in your workspace. Add any EIS external dependencies to the RAR project. You also need to add libraries from the connector module to the connector project class path.

| 8.9 (SP1,SP2), 8.93 | 8.94              |                           | 8.95                           |
|---------------------|-------------------|---------------------------|--------------------------------|
| kernel.jar          | kernel.jar        | Connector.jar             | BizLogicContainerClient_JAR.ja |
| Connector.jar       | Connector.jar     | JDBjBase_JAR.jar          | ApplicationAPIs_JAR.jar        |
| database.jar        | database.jar      | JdbjInterfaces_JAR.jar    | ApplicationLogic_JAR.jar       |
| log4j.jar           | log4j.jar         | JdeNet_JAR.jar            | jdeinterop.ini                 |
| xerces.jar          | xerces.jar        | Spec_JAR.jar              | jde.ini                        |
| xalan.jar           | xalan.jar         | System_JAR.jar            | jdelog.properties              |
| jdeinterop.ini      | jdeutil.jar       | Base_JAR.jar              | JDBC driver                    |
| jdeLog.properties   | jdbj.ini          | log4j.jar                 |                                |
| JDBC driver         | jdeinterop.ini    | xerces.jar                |                                |
|                     | jdelog.properties | xalan.jar                 |                                |
|                     | JDBC driver       | PMApi_JAR.jar             |                                |
|                     |                   | BizLogicContainer JAR.jar |                                |

Here is a list of required client libraries for the version of the JD Edwards software that you are using. Consult the JD Edwards documentation for connectors and interoperability properties. The jde.ini file needs to point to tsnames.ora, along with other properties such as connection, user ID and password, and so on.

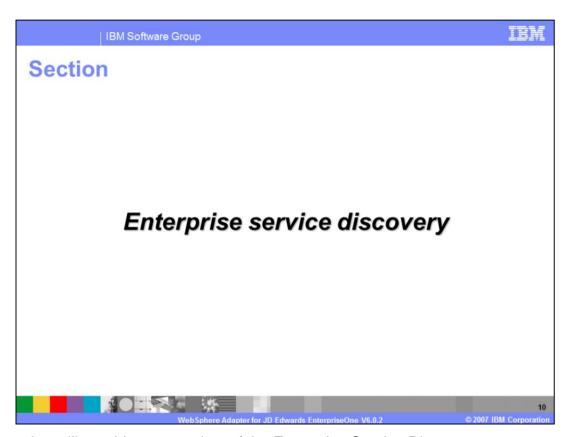

This section will provide an overview of the Enterprise Service Discovery

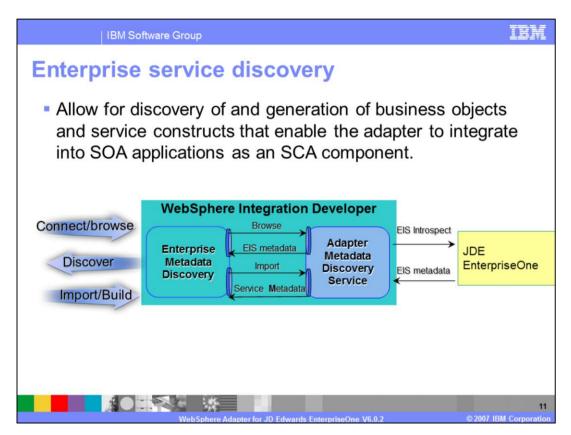

The enterprise service discovery allows for discovery and generation of business objects and service constructs that enable the adapter to integrate into SOA applications as an SCA component.

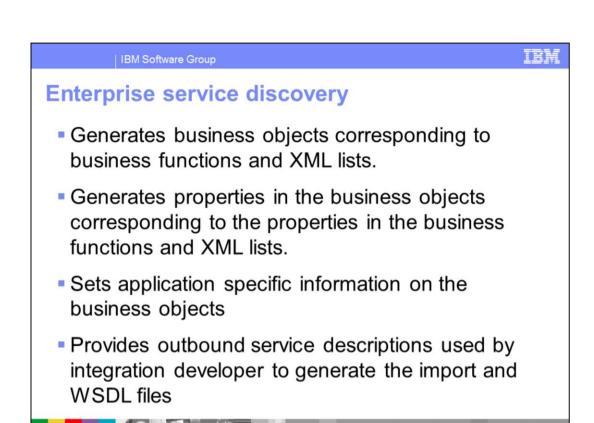

Some of these Enterprise Service Discovery functionalities include:

- •Generating Business Objects corresponding to Business Functions and XML Lists.
- •Generating properties in the Business Objects corresponding to the properties in the Business Functions and XML List.
- •Providing Outbound service descriptions used by WebSphere Integration Developer to generate the Import and WSDL files.

IBM Software Group

## **Enterprise service discovery**

- Edit Query button will display the Query Filter Properties window, allowing selection of Business Functions, XML Lists with Tables specified by user.
- JDE API does not have the capability of retrieving the tables for which XML Lists can be generated.
  - There is no way for the Service Discovery to retrieve a list of tables.
  - Required to manually enter the names of the tables from which to generate XML List business objects.
    - Table information can be retrieved with JD Edwards tools such as the Universal Table Browser
    - If the table listed in the "Tables for XML Lists" property, there will be nothing listed in the tree under XML Lists node.

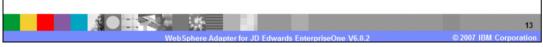

During the Enterprise Service Discovery, you can edit the query for types listed here. It allows selection of business functions or xml lists with tables. You need to specify the name of the table. For the XML lists with tables, the API does not have the capability of retrieving the tables; you must manually enter the names of the table from which to generate the XML List business objects. You can retrieve the table information using JD Edwards tools such as the Universal Table Browser.

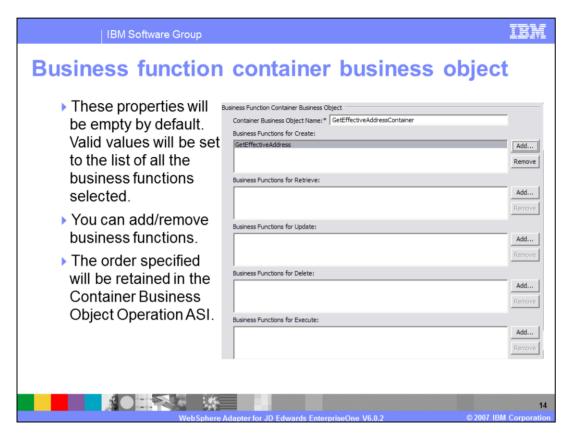

For the business function container business object, you will see the panel of Enterprise Service Discovery, which allows you to select business functions and libraries from which to have your business object created. You will then need to provide the container business object name and then you can add any business functions for Create, Retrieve, Update, Delete, and Execute operations. You can also add or remove these business functions. The order specified will be retained in the Container Business Object Operation Application Specific Information.

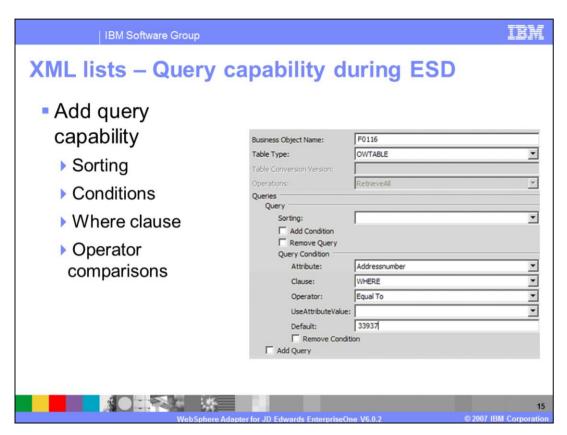

For XML Lists, query capabilities include sorting, add conditions, the Where clause, operator comparisons and other default values. You also have the option to add multiple queries.

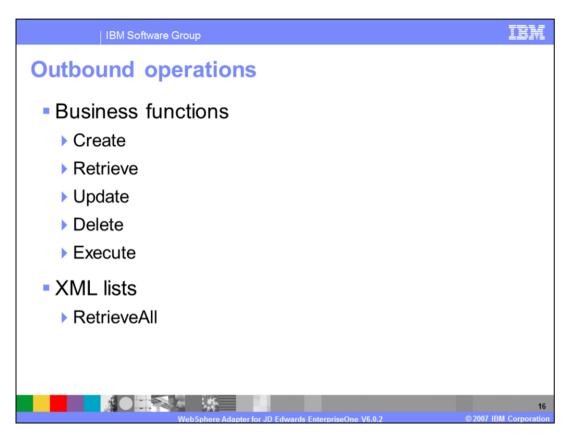

For outbound operations, these are the operations that are available. For Business Functions, these include Create, Retrieve, Update, Delete, and Execute. For XML Lists, only RetrieveAll is available.

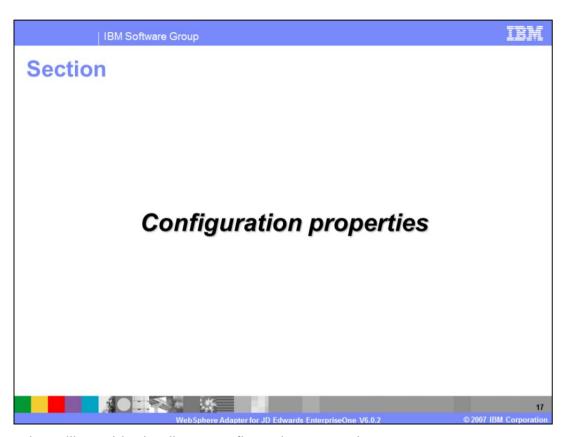

This section will provide details on configuration properties

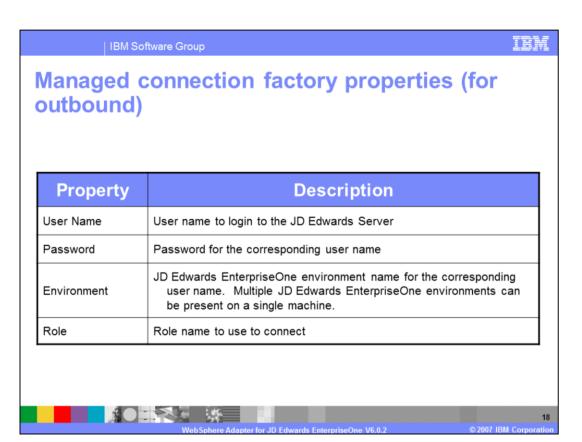

Managed connection factory configuration properties are used at run time to create an outbound connection instance with an enterprise information system. Username and password properties are required when logging into the JD Edwards EnterpriseOne Server. Environment is the JD Edwards EnterpriseOne name for the corresponding user name. There can be multiple environments present on a single machine.

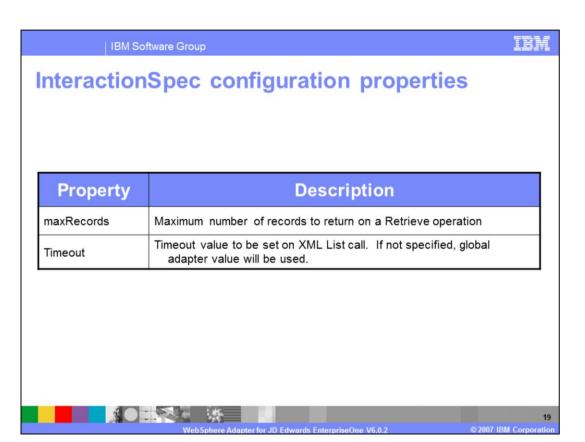

Here are highlights on properties for XML Lists call where you can specify the maxRecords and TimeOut. maxRecords property is used to provide the maximum number of records to return on a Retrieve operation.

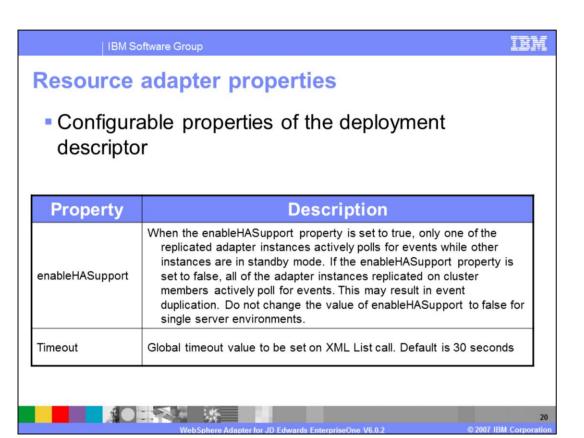

Resource adapter properties consist of logging and tracing and activities specific to the adapter. One of the properties available for high availability is enableHASupport property which supports multiple adapter instances in clustered environment. So, if enableHASupport is set to true, only one of the replicated adapter instances actively polls for events while other instances are in standby mode. And if it is set to false, all of the adapter instances replicated on cluster members actively poll for events. This capability would improve adapter performance and availability. The Timeout global value can be set on XML List call. You configure these properties using the enterprise service discovery wizard or the administrative console of the server.

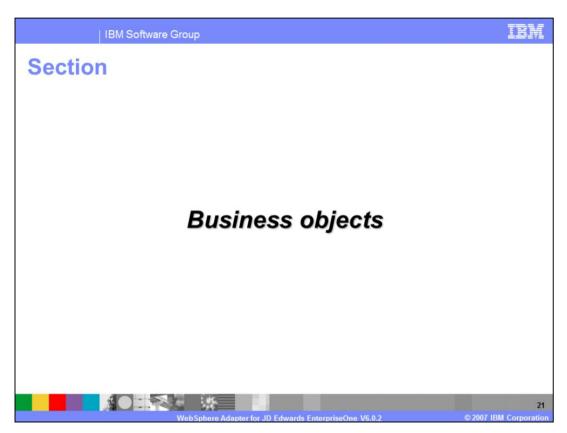

This section will provide an overview of the business object model.

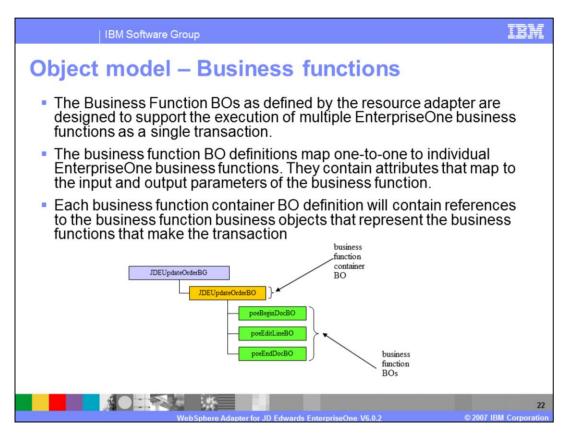

Now look at the business object model for Business Functions and XML List. The Business Function Business Object, as defined by the Resource Adapter, are designed to support the execution of multiple EnterpriseOne business functions as a single transaction. So here you would seethe individual business function and individual business object. They are mapping one-to-one to those individual EnterpriseOne business functions. They contain attributes that map to the input and output parameters of the business function. Each business function container Business Object definition in the yellow box shown here will contain references to the business function Business Object that represent the business function that make the total transaction.

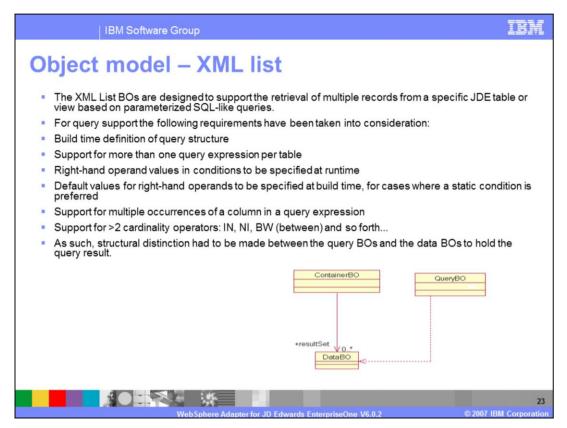

Here is the business object model for XML List. The XML List Business Objects are designed to support the retrieval of multiple records from a specific JD Edwards table or view, based on parameterized SQL-like queries. These listed requirements need to be taken into consideration for query support. In business structure requirement, the structural distinction has to be made between the query Business Object and the actual data Business Object to hold the query result.

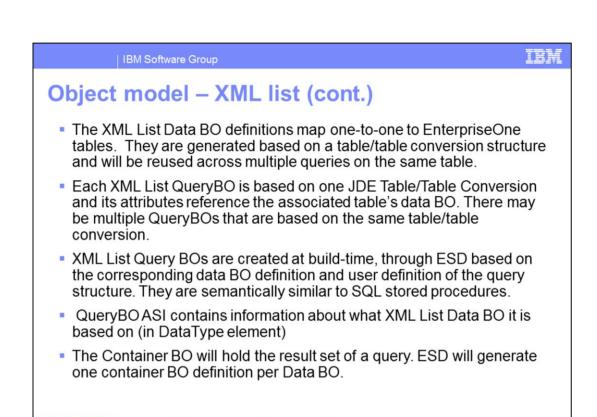

Here is more information on the XML List data Business Object and Query Business Object, concerning how they map to JD Edwards tables.

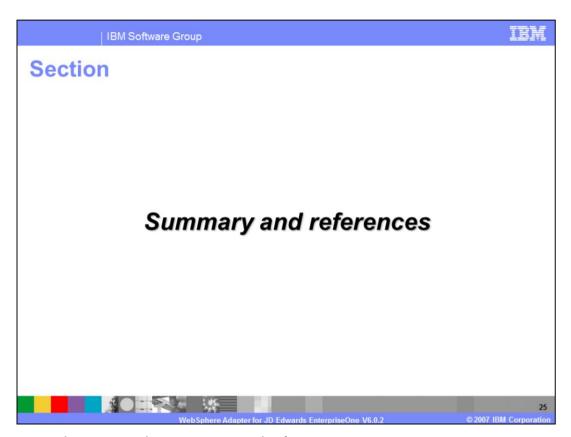

The next section covers the summary and references.

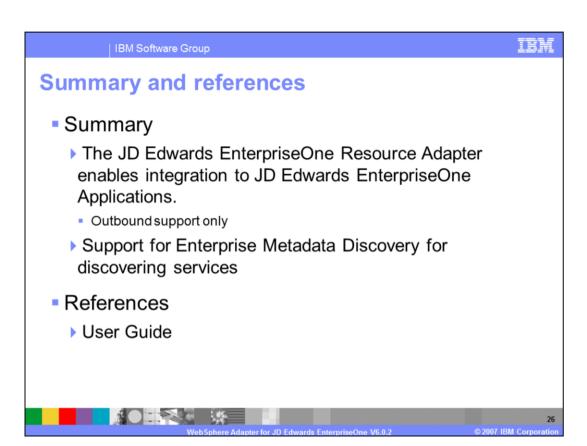

To summarize this presentation, you have learned that the JD Edwards EnterpriseOne Resource Adapter enables only outbound connections for integration to JD Edwards EnterpriseOne Applications. Enterprise Service Discovery is used for discovery of services and creating the service description. It is also used to specify values for custom adapter properties and for the discovery of business objects. Additional reference information may be found in the WebSphere Adapter for JD Edward EnterpriseOne user guide.

IBM Software Group

## Trademarks, copyrights, and disclaimers

The following terms are trademarks or registered trademarks of international Business Machines Corporation in the United States, other countries, or both.

WebSphere

JZEE, Java, Java, and all Java-based trademarks are trademarks of Sun Microsystems, Inc. in the United States, other countries, or both.

Product data has been reviewed for accuracy as of the date of initial publication. Product data is subject to change without notice. This document could include technical inaccuracies or typographical errors. Bild may make improvements or changes in the products or programs described herein at any time without notice. Any statements reparding BM's future direction and intent are subject to change or withdrawal without notice, and represent goals and objectives only. References in this document to IBM products, programs or services does not imply that BIM intends to make such products, programs or services available in all countries in which BM operates or does business. Any reference to an IBM Program Product in the document is not intended to state or imply that only that program product may be used. Any functionally equivalent program, that does not infringe BM's intellectual property rights, may be used instead.

Information is provided "AS IS" without verranty of any kind. THE INFORMATION PROVIDED IN THIS DOCUMENT IS DISTRIBUTED "AS IS" WITHOUT AIV WARRANTY ETHER EXPRESS OF MAPARTOLLAR PURPOSE OR NORMER HIGH EXPRESS OF MAPARTOLLAR PURPOSE OR NORMER HIGH EXPRESS OF MAPARTOLLAR PURPOSE OR NORMER HIGH EXPRESS OF MAPARTOLLAR PURPOSE OR NORMER HIGH EXPRESS OF MAPARTOLLAR PURPOSE OR NORMER HIGH EXPRESS OF MAPARTOLLAR PURPOSE OR NORMER HIGH EXPRESS OF MAPARTOLLAR PURPOSE OR NORMER HIGH EXPRESS OF MAPARTOLLAR PURPOSE OR NORMER HIGH EXPRESS OF MAPARTOLLAR PURPOSE OR NORMER HIGH EXPRESS OF MAPARTOLLAR PURPOSE OR NORMER HIGH EXPRESS OF MAPARTOLLAR PURPOSE OR NORMER HIGH EXPRESS OF MAPARTOLLAR PURPOSE OF MAPARTOLLAR PURPOSE OF MAPARTOLLAR PURPOS

IBM makes no representations or warranties, express or implied, regarding non-IBM products and services.

The provision of the information contained herein is not intended to, and does not, grant any right or license under any IBM patents or copyrights. Inquiries regarding patent or copyright licenses should be made, in writing, to:

IBM Director of Licensing IBM Corporation North Castle Drive Armonk, NY 10504-1785 U.S.A.

Performance is based on measurements and projections using standard BM benchmarks in a controlled environment. All customer examples described are presented as illustrations of how those customers have used IBM products and the results they may have achieved. The actual throughput or performance that any user will experience will vary depending upon considerations such as the amount of multiprogramming in the user's job stream, the I/O configuration, the storage configuration, and the workload processed. Therefore, no assurance can be given that an individual user will achieve throughput or performance improvements equivalent to the ratios stated here.

© Copyright International Business Machines Corporation 2007. All rights reserved.

Note to U.S. Government Users - Documentation related to restricted rights-Use, duplication or disclosure is subject to restrictions set forth in GSA ADP Schedule Contract and IBM Corp.

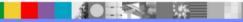

27